## Vereinsmeister LG Ringe

## 08 Vereinsmeisterschaft SG Adlerhorst Hohenfurch, 07.03.2008 - 24.12.2008 Rangliste

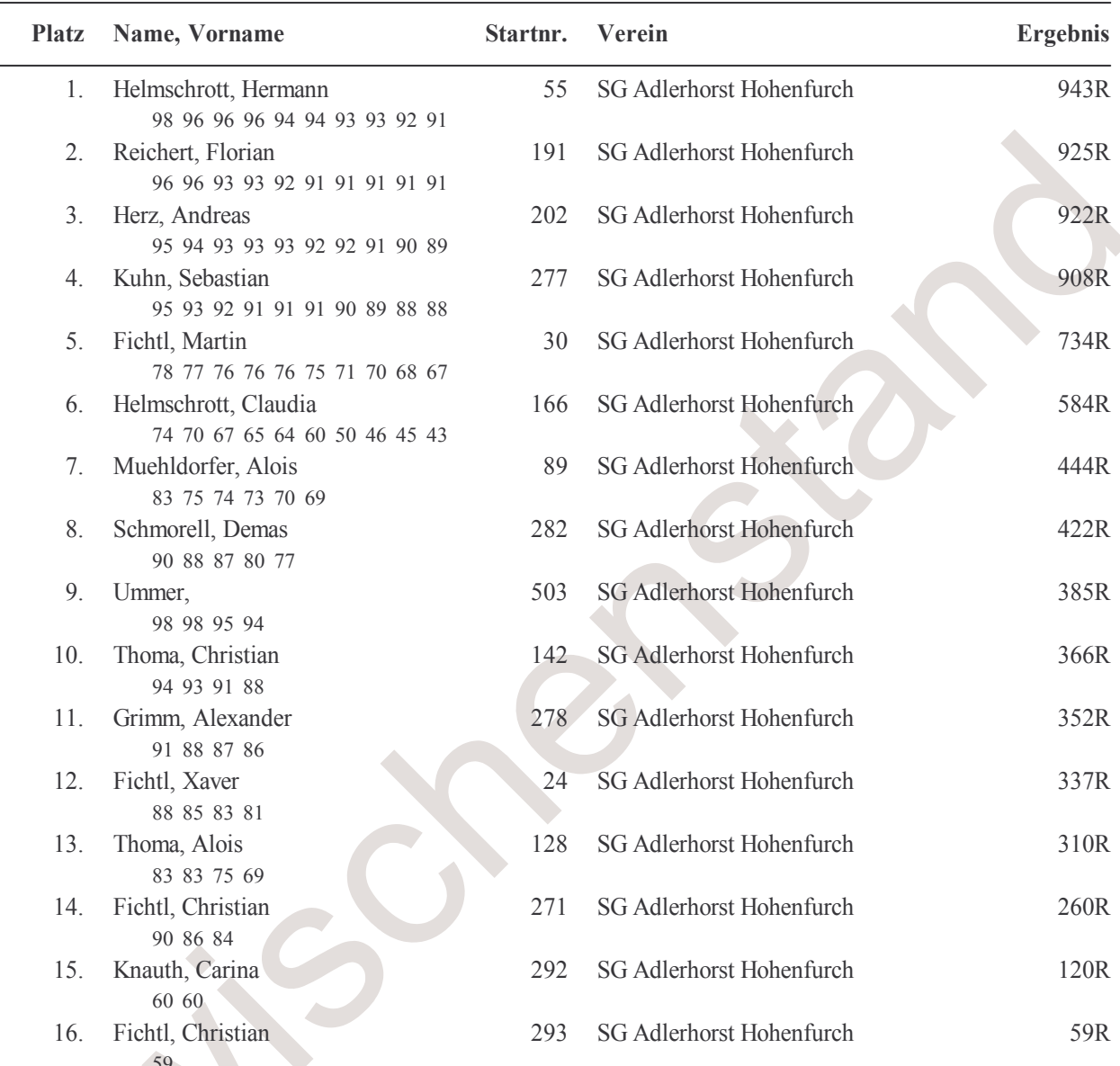

17

## Vereinsmeister LP Ringe

## 08 Vereinsmeisterschaft SG Adlerhorst Hohenfurch, 07.03.2008 - 24.12.2008 Rangliste

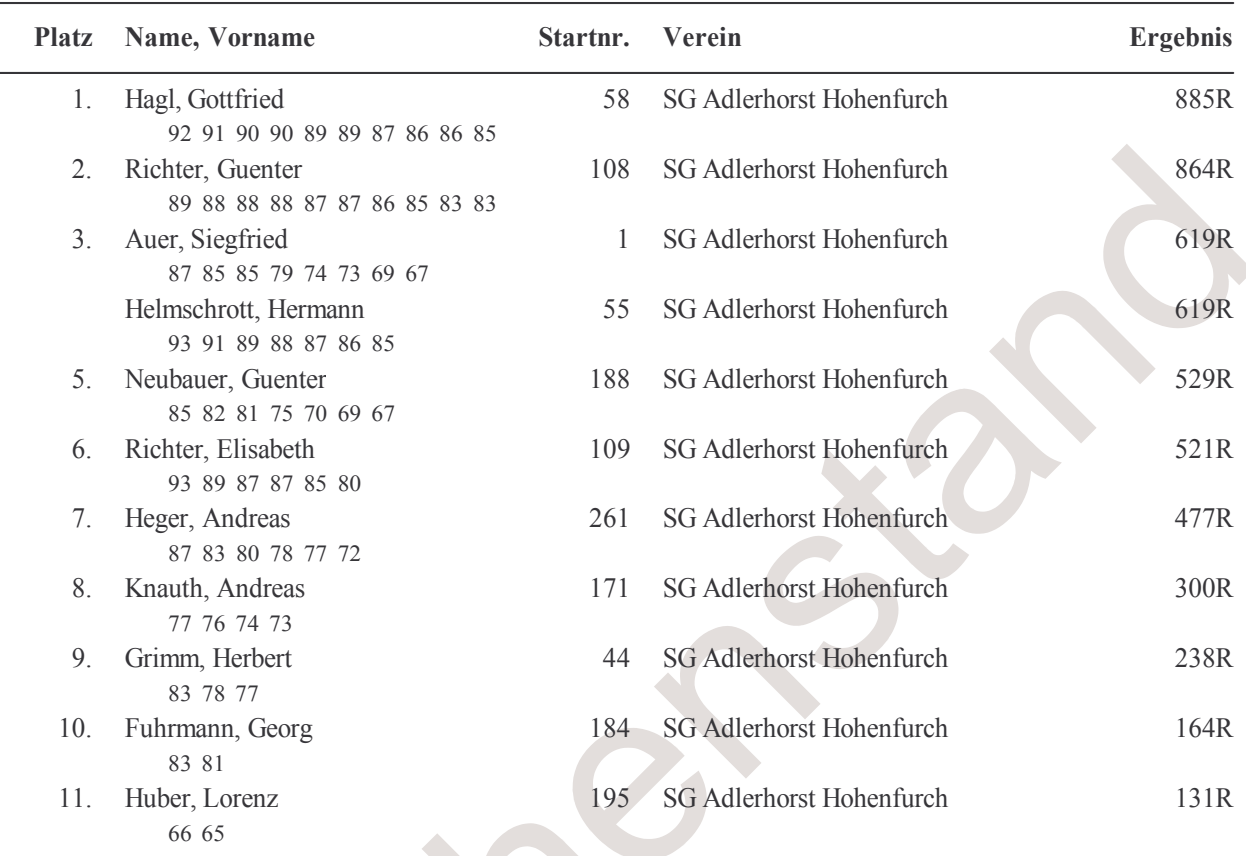